# MultiGips

Gips-Putzsysteme

## **EINBLASRICHTLINIEN**

Das Einblasen in transportable Baustellensilos<sup>11</sup> ist ein wesentliches Qualitätsmerkmal für Werktrockenmörtel. Sowohl beim Einblasen als auch bei der Materialentnahme, kann es zu Materialentmischungen kommen, die zu erheblichen Qualitätseinbußen führen können. Deshalb ist dabei mit entsprechender Sorgfalt vorzugehen.

Die vielen Einflussgrößen auf die Materialqualität, wie z.B. Materialzusammensetzung, konstruktive Auslegung der Baustellensilos, Technik der Silozüge, Transportwege, Förderwege auf der Baustelle usw. können zumeist vom Fahrer des Silozuges, der das Material in das Baustellensilo einbläst, nicht verändert werden.

lm Folgenden sind die Punkte zum Einblasen näher beschrieben, die durch den Fahrer selbst beeinflusst werden können.

1) Transportable Silos gemäß BGR/GUV-R 117-2 als ortsbewegliche Einrichtungen zur Lagerung von Schüttgut, die von oben oder von der Seite befüllt und nach unten oder zur Seite hin entleert werden.

## **1. Vorbereitungen zum Einblasen auf der Baustelle**

#### **1.1 Silozug**

- Silozug so nahe wie möglich an das zu befüllende Baustellensilo fahren.
- W Silozug an der Baustelle so abstellen, dass keine anderen Verkehrsteilnehmer behindert werden, ggf. Warndreieck aufstellen.
- W Den Förderweg (Schlauchleitung) zum Baustellensilo so kurz wie möglich halten.
- W Der Förderweg sollte immer ansteigend verlaufen.
- Bei längeren Förderwegen: Schikanen einbauen (z.B. alle 5 bis 10 m Paletten o. Ä. unterlegen).
- W Erforderlichen Kesseldruck im Silozug aufbauen **(siehe auch 2.4 Richtwerte und Einstellungen für Schlauchleitung, Kesseldruck, Zusatzluft und Auflockerungsluft im Silozug)**
- W Der Fahrer hat die Sicherheitsvorschriften und Bedienungsanleitung des jeweiligen Silozuges zu beachten!

#### **1.2 Baustellensilos**

- $\blacksquare$  Standsicherheit des Baustellensilos prüfen und beim Einblasen beobachten. Besonders auf Einsinken und Neigung des Baustellensilos nach Frostperioden und/oder starken Regenfällen achten.
- Baustellensilo auf Beschädigungen (Beulen, Risse, verbogene Streben usw.) prüfen. Festgestellte sicherheitsrelevante Schäden möglichst fotografieren und umgehend dem Verkaufsinnendienst mit Angabe der Baustellensilonummer melden.
- Baustellensilonummer prüfen.
- W An dem Baustellensilo angeschlossene Maschinentechnik abschalten
- W Auslaufklappe/Auslaufkugelhahn am Baustellensilo schließen und gegen selbstständiges Öffnen sichern.
- W Durch Abklopfen des Baustellensilos abschätzen, ob in das Baustellensilo die nachzufüllende Menge eingeblasen werden kann.
- W Maximales Befüllgewicht des Baustellensilos darf dabei nicht überschritten werden.
- W Domdeckel geschlossen? Sichtprüfung der Verschlussschrauben
- Befüll- und Entlüftungsleitungen auf freien Durchgang prüfen (abklopfen)
	- q an Druck-Baustellensilos sind die Blinddeckel an der Befüll- und Entlüftungsleitung zu entfernen (Baustellensilo darf dabei nicht unter Druck stehen!)
	- q an Freifall-Baustellensilos, wenn vorhanden, Unterdruckdeckel an Entlüftungsleitung entfernen.
- Bei Druck-Baustellensilo ggf. vorhandenen Betriebsüberdruck ablassen
	- q hierzu Ablasshahn an Entlüftungsleitung öffnen.
- W ACHTUNG! Verletzungsgefahr durch ausströmende Druckluft!
- An drucklosem Baustellensilo Ablasshahn wieder schließen.

## **2. Einblasvorgang**

#### **1.3 Förderschlauch**

- Verbindung von Silozug und Baustellensilo mit Förderschlauch herstellen.
- W Förderschlauch an Ausblasstutzen des Silozuges anschließen.
- W Das andere Ende an die Unterflurbefüllung anschließen, dazu Blinddeckel entfernen und Rückflussklappe öffnen (alternativ: Kugelhahn öffnen).
- Schlauchleitung dabei so kurz wie möglich halten.
- Wenn notwendig, mehrere Schläuche zusammenkoppeln.
- Bei längerem Förderweg ist der Förderschlauch im Abstand von ca. 5 m bis 10 m zu unterbauen (Schikanen), damit ein Absetzen des Materials im Förderschlauch verhindert wird.
- W Knickstellen und enge Radien im Förderschlauch vermeiden.

#### **1.4 Maschinentechnik**

- Mit dem Verarbeiter abstimmen, ob und wann die Verarbeitung für die Zeit des Einblasens unterbrochen werden kann.
- W An dem Baustellensilo angeschlossene Maschinentechnik abschalten
- Auslaufklappe schließen.
- W Maschinentechnik darf erst nach Beenden des Einblasens wieder in Betrieb genommen werden, ggf. mit dem Öffnen der Auslaufklappe warten, bis sich das frisch eingeblasene Material im Baustellensilo beruhigt hat.
- Ggf. sind gesonderte Hinweise zur Maschinentechnik zu beachten.

#### **2.1 Allgemeines**

- W Während des Einblasvorgangs dürfen sich keine Personen im Gefahrenbereich des Silozuges und des Baustellensilos aufhalten.
- W Der Einblasvorgang ist über die gesamte Dauer durch den Fahrer zu überwachen. Bei auftretenden Störungen ist der Einblasvorgang sofort zu unterbrechen, um die Störung zu beheben.
- Besonders auf eventuellen Luft-/Staubaustritt an Kupplungen, Förderschlauch, Staubsack, Überdruckventil oder Domdeckel achten.
- $\blacksquare$  Im Baustellensilo, das befüllt wird, darf sich maximal ein Überdruck von 0,1 bar aufbauen.
- W Eine Überfüllung des Baustellensilos ist zu vermeiden.
- W Einblasen über die Steig-/Befüllleitungen bzw. die Entlüftungsleitungen der Baustellensilos ist nicht zulässig.

#### **2.2 Beginn des Einblasvorgangs**

- Alle Anschlüsse nochmals auf korrekten Sitz prüfen.
- Zuerst die Zusatzluft öffnen.
- Beobachten, ob der Staubsack sich aufbläst.
- W Materialschieber (Kugelhahn) am Silozug langsam öffnen und dosiert einbIasen
- W Kontinuierlichen Volumenstrom durch Verringern der Zusatzluft und Abstimmen der entsprechenden Parameter einstellen.
	- 3 Schlauch soll nur leicht vibrieren!

#### **2.3 Vorgaben für den Fahrer**

- W Während des gesamten Einblasvorgangs die Sicherheitseinrichtungen (Überdruckventile) und den Staubsack beobachten.
- W Den erforderlichen Kesseldruck aufbauen.
- Der Kesseldruck muss dem Einblasvorgang angepasst werden (liegt in der Regel zwischen  $0.8$  bar und 1,5 bar).
- W Je länger der Förderweg umso höher ist der Kesseldruck aufzubauen.
- W Längere Förderwege erfordern eventuell erhöhte Beigabe von Zusatzluft.
- Beigabe von Zusatzluft generell so gering wie möglich halten, dies verringert auch die Staubentwicklung.
- Zusatzluft beim Beginn des Einblasens verwenden, danach soweit wie möglich zurücknehmen.
- Besondere Sorgfalt mit der Zusatzluft bei Materialien mit größeren Mengen an Leichtzuschlagstoffen.
- W Kontinuierlichen Förderstrom einstellen und am Schauglas kontrollieren: Ein Anzeichen für eine gute und gleichmäßige Förderung ist ein leichtes Vibrieren des Schlauches.
- W Der Förderschlauch sollte ständig gut mit Material gefüllt sein (Volumenstromförderung). Bei nur teilweise gefüllten Förderschläuchen kann es zum Absetzen des Materials im Schlauch und damit zu Materialentmischungen und Stopfern kommen.
- Durch kontinuierliche Förderung (Volumenstrom-/Dickstromförderung) wird auch eine kurze Einblasdauer erreicht.
- W Um das Auslaufen aus dem Silozug zu verbessern, kann Luft über die Auflockerung (Tuchbelüftung) zugegeben werden. In den meisten Fällen ist es gut, die Auflockerungsluft offen zu halten.
- Bei unregelmäßigem Materiallauf die Abluft am Silofahrzeug um 1/3 öffnen (Erfahrungswert).

## **2.4 Richtwerte und Einstellungen für Schlauchleitung, Kesseldruck, Zusatzluft (Treibluft) und Auflockerungsluft im Silozug**

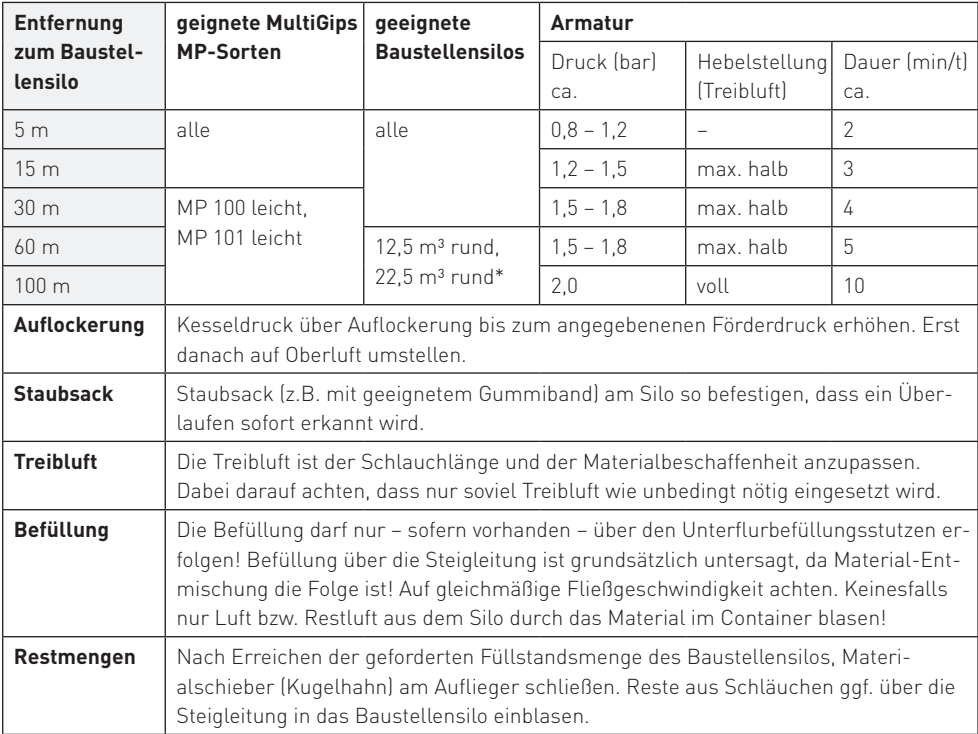

\* geignet nur für Silos mit Entlüftungsrohr Ø ≥ 100 mm. Sichtkontakt zum Baustellensilo erforderlich.

#### **2.5 Kriterien für ordnungsgemäßes Einblasen**

Aufgrund der vielen verschiedenen Einflussgrößen und deren Kombinationsmöglichkeiten, ist für das Einblasen unserer Produkte sehr viel Erfahrung der Silozugfahrer erforderlich. Unter Einhaltung der oben beschriebenen Bedingungen kann davon ausgegangen werden, dass die Materialqualität durch das Einblasen nicht negativ beeinflusst wird:

- W Die Förderweiten sind so kurz wie möglich zu halten.
- Den Kesseldruck innerhalb der angegebenen Toleranzen halten.
- W Die Zusatzluft soweit wie möglich zurücknehmen.
- Die Staubentwicklung ist gering. Im Staubsack sammelt sich nur wenig Material an.
- W Der Förderschlauch ist immer gut mit Material gefüllt.
- W Der Förderschlauch "schlägt" nicht. Er vibriert nur leicht.
- Am Schauglas im Förderschlauch ist ein kontinuıerlıcher Fluss des Materials zu beobachten.
- Es bilden sich keine Stopfer in der Förderleitung.

**Es liegt in der Verantwortung der Fahrer, unter Einhaltung der Vorgaben für Material, Baustellenverhältnisse, Förderweite, Kesseldruck und Förderlufteinstellungen die optimale Einstellung für den jeweiligen Einblasvorgang zu finden!**

#### **2.6 Ende des Einblasvorgangs**

- Den Einblasvorgang rechtzeitig abbrechen und darauf achten, dass der Endschwall (restliche Druckluft im Kessel des Silozuges) nicht über das Baustellensilo abgelassen bzw. entspannt wird. **ACHTUNG Staubsack kann sonst platzen!**
- W Keinesfalls das Baustellensilo überfüllen.
- Der Staubsack darf nicht mit Material verstopft sein.
- W Den Förderschlauch ggf. mit der Zusatzluft leerblasen.
- W Kugelhahn oder Rückflussklappe an der Unterflurbelüftung schließen und mit der Flügelmutter sichern.
- Nach dem Entladen den Materialschieber (Kugelhahn) am Silozug schließen.
- Die im Förderschlauch befindliche Restluft ablassen, bis er entspannt und drucklos ist.
- Förderschlauch abkoppeln.
- W Unterflurbefüllung mit Blinddeckel schließen.
- Staubsack von Entlüftungsleitung abkoppeln und ggf. entleeren.
- W Am Druck-Baustellensilo Blinddeckel an Entlüftungsleitung anbringen
- Gqf. nach Beenden des Einblasens dem Verarbeiter mitteilen, dass weitergearbeitet werden kann.

## **3. Störungen beim Einblasen – Ursachen und Behebung**

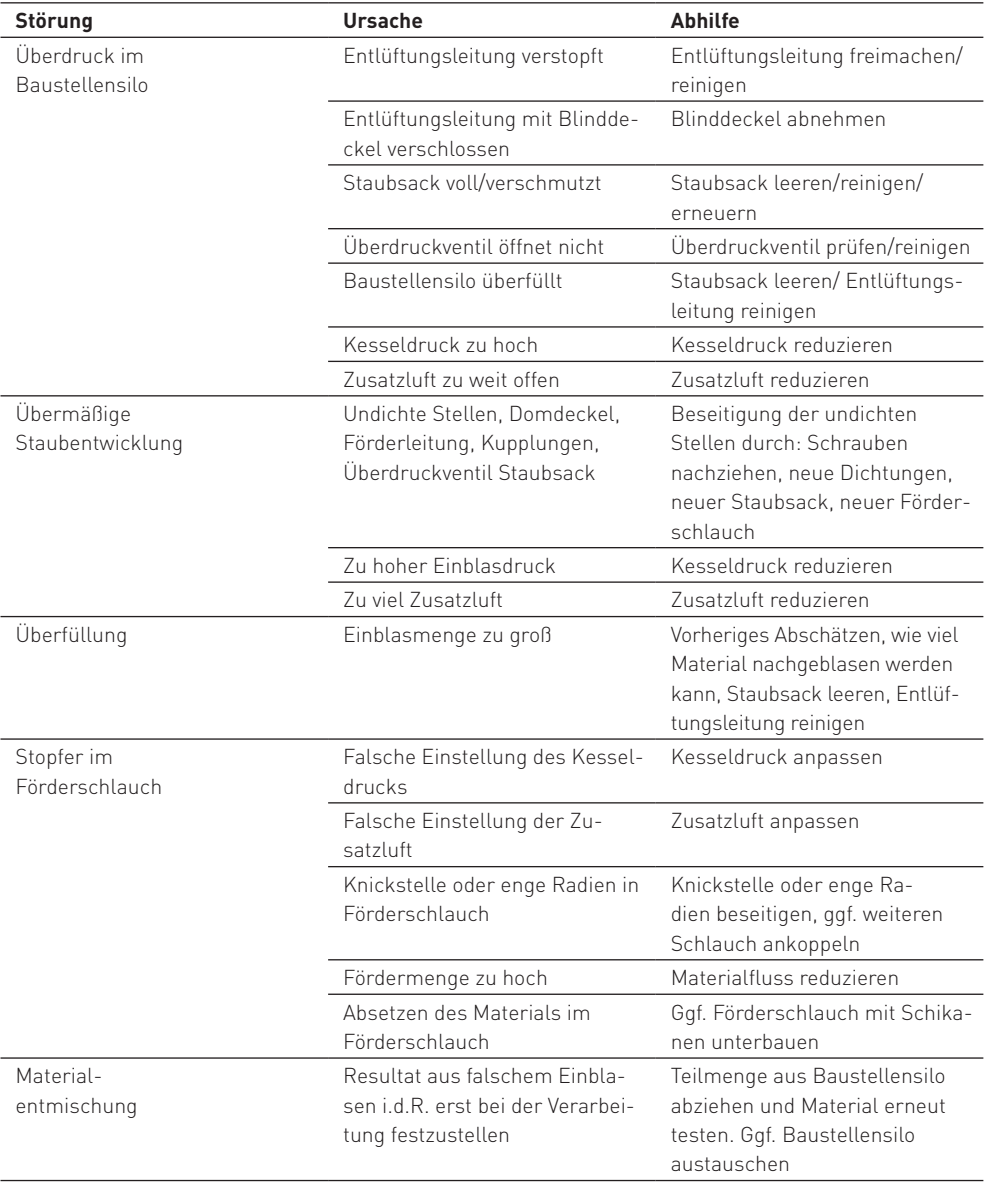

## **4. Sicherheitshinweise und Unfallverhütungsvorschriften**

Beim Befüllen von Baustellensilon sind folgende Vorschriften zu beachten:

- DGUV Vorschrift 1 Grundsätze der Prävention
- DGUV Regel 113-005 Behälter, Silos und enge Räume; Teil 2: Umgang mi transportablen Silos
- DGUV Regel 114-011 Austauschbare Kipp- und Absetzbehälter
- DGUV Information 208-016 Handlungsanleitung für den Umgang mit Leitern und Tritten
- DGUV Information 214-004 Muster-Betriebsanweisung für den Betrieb von Fahrzeugbehältern für körnige oder staubförmige Güter (Silofahrzeugbehälter)
- DGUV Information 250-401 Handlungsanleitung für die arbeitsmedizinische Vorsorge nach dem Berufsgenossenschaftlichen Grundsatz G 1.1 Mineralischer Staub, Teil 1: Quarzhaltiger Staub (ehemals: BGI 5047 Mineralischer Staub)
- $\blacksquare$  DIN EN 1997-1 Eurocode 7 Entwurf, Berechnung und Bemessung in der Geotechnik
- $\blacksquare$  DIN 1054 Baugrund – Sicherheitsnachweise im Erd- und Grundbau – Ergänzende Regelungen zu DIN EN 1997-1 Eurocode 7

Ferner sind die jeweils gültigen Sicherheitsvorschriften und Hinweise im Umgang mit Silozügen (Herstellervorgaben) durch den Fahrer zu befolgen.

## **5. Verhalten des Fahrers gegenüber Kunden von VG-ORTH**

Der Fahrer hat die Vorgaben zum Befüllen der Baustellensilos zu befolgen.

- Alle Fahrer sind verpflichtet, Beschädigungen, die sie an VG-ORTH Baustellensilos feststellen, umgehend dem Verkaufsinnendienst zu melden – möglichst mit einem Fotonachweis.
- W Besonderheiten über die Baustelle an den Verkaufsinnendienst weiterleiten.
- Auf die Sauberkeit des Fahrzeuges, der Förderschläuche und des Staubsackes ist zu achten.
- W Keine Äußerungen hinsichtlich Materialqualität

#### Verhalten der Fahrer gegenüber unseren Kunden:

- W Zurückhaltendes und höfliches Auftreten
- Hilfsbereitschaft
- Rückmeldung bei Kundenunzufriedenheit

## **6. Kontakt**

VG-ORTH GmbH & Co. KG Holeburgweg 24 37627 Stadtoldendorf Telefon +49 5532 505-0 Telefax +49 5532 505-560 info@multigips.de www.multigips.de

Ansprechpartner bei Rückfragen Silke Hage Leitung Verkaufsinnendienst Telefon +49 5532 505-161 Telefax +49 5532 505-550 hage.silke@multigips.de

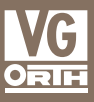